# 進捗報告

#### Intt0,2-7 でのModebit スキャンの結果と INTT Event Display の進捗

INTT日本語MT NWU M1 藤原愛実

# Intt0,2-7でのModebit scan の結果

- 6/17 modebit scan
- •Run13091,13094~13108,13110 ~13127
- $n$ <sub>collision =0</sub>

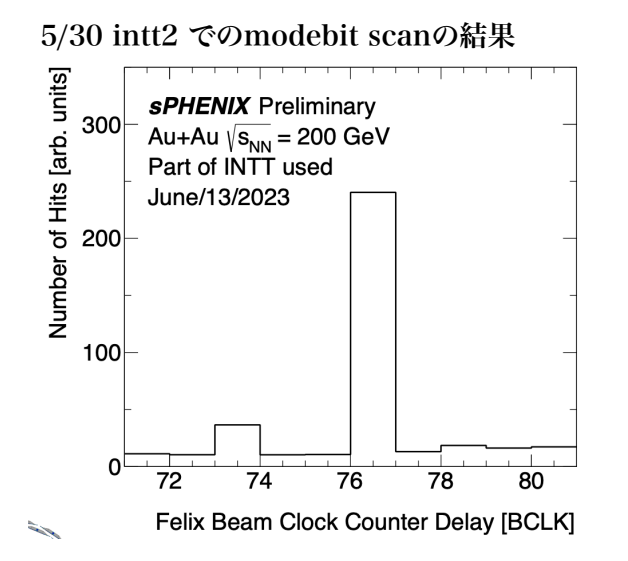

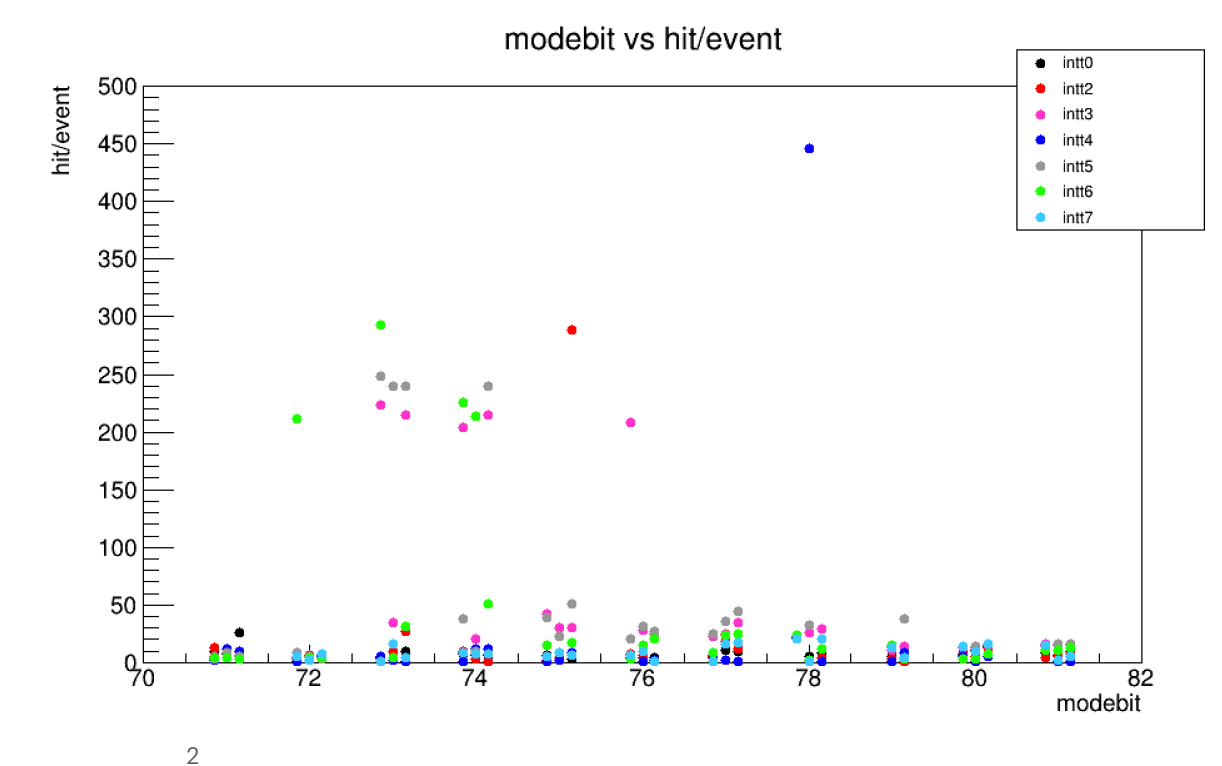

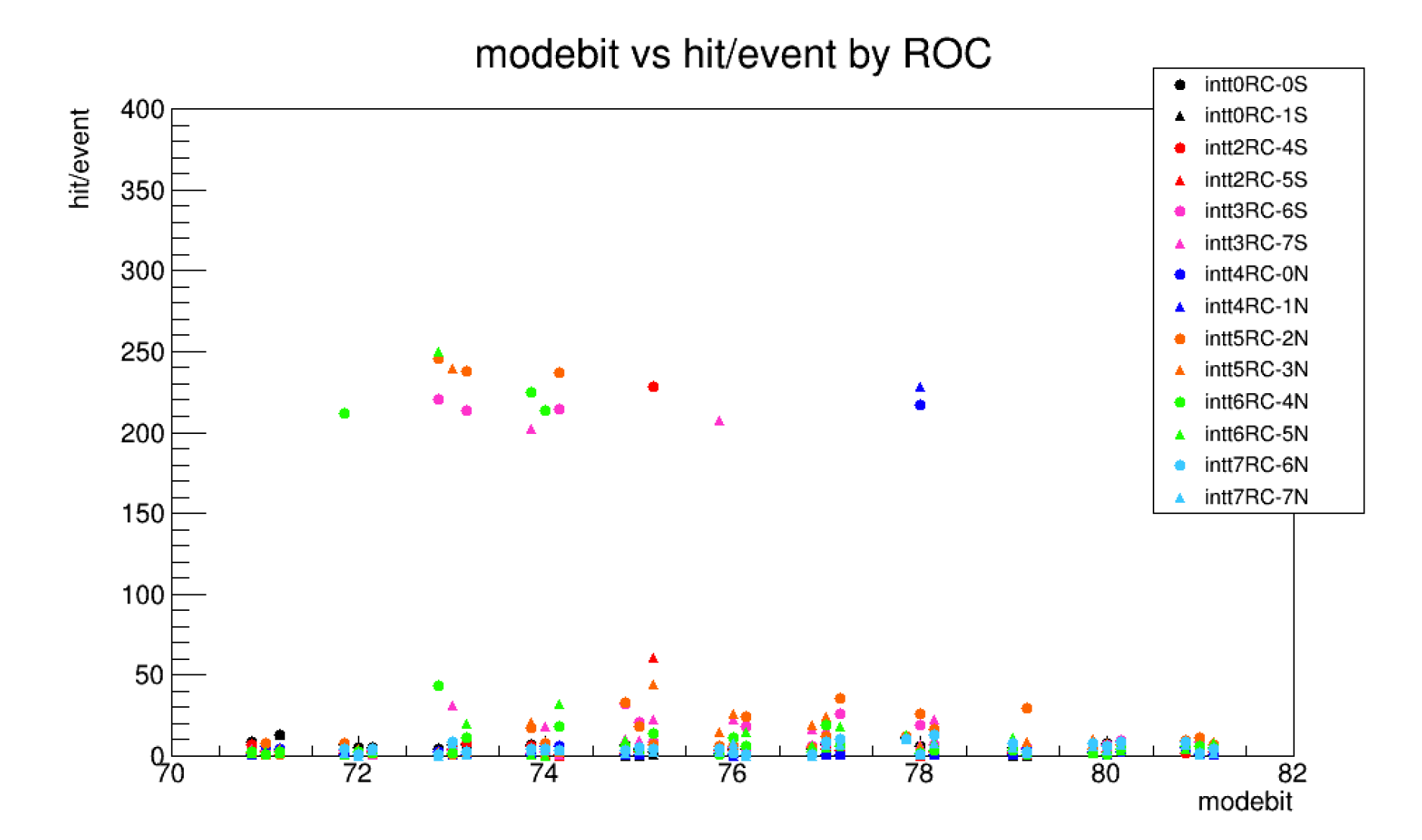

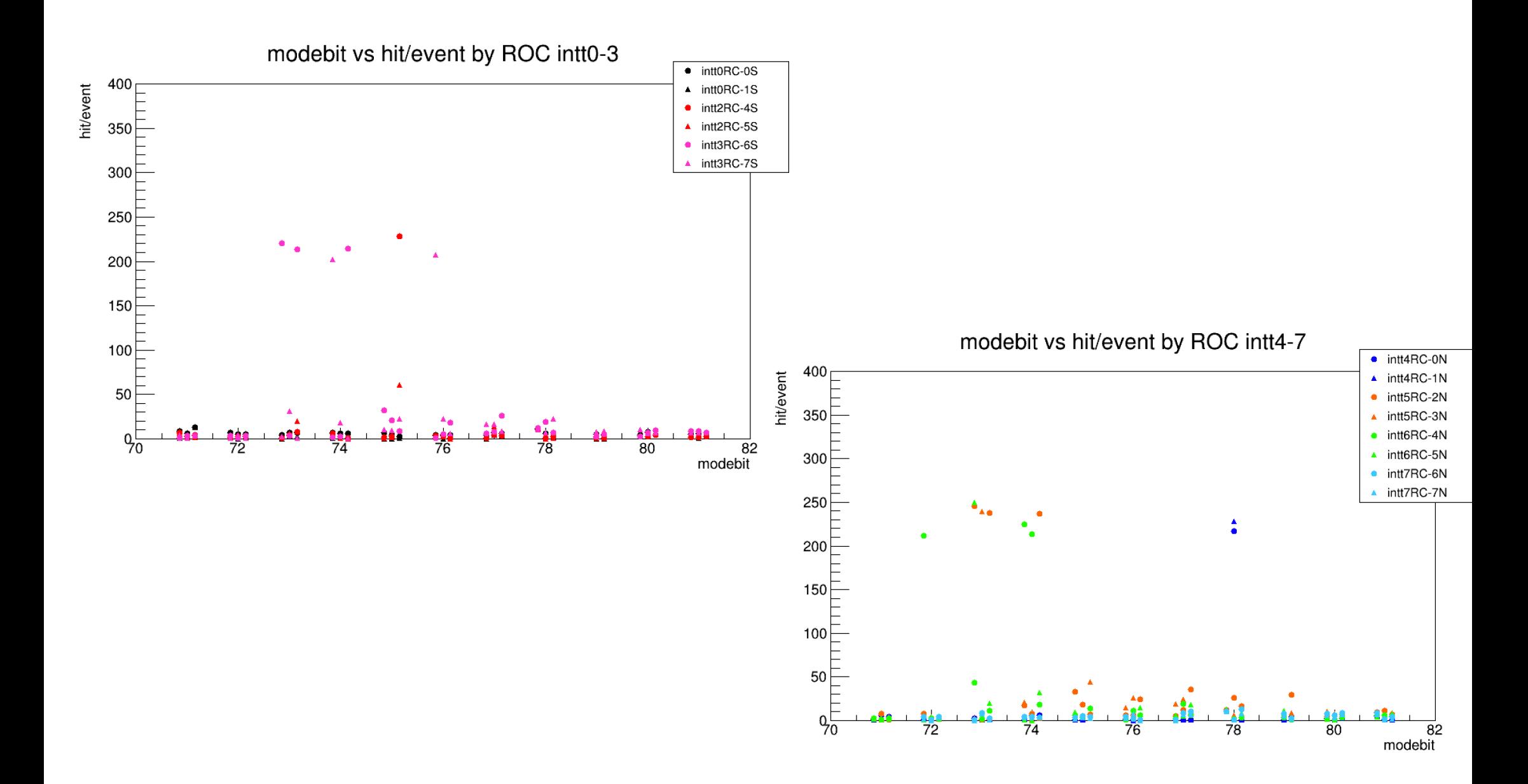

## Timing Scan の結果

- •6/19 Timing scan
- run13393, modebit 48, n collision 31
- run13394 modebit 79, n collision 16
- run13395 modebit 63, n collision 16

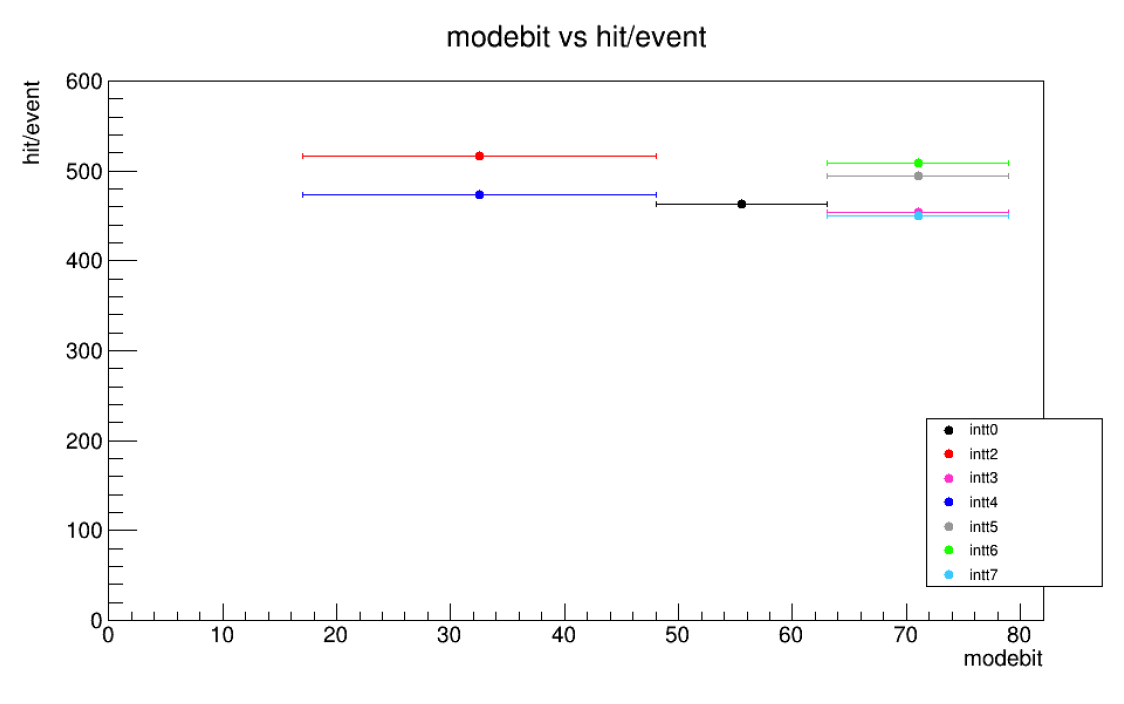

# INTT Event Displayに追加された機能

- •磁場0の場合のトラックの表示
- •ヒットの表示
- •Ρ-zプロジェクション

*ρ* − *z* プロジェクションの実装

#### •x軸を圧縮した図を出力できる関 数を作った

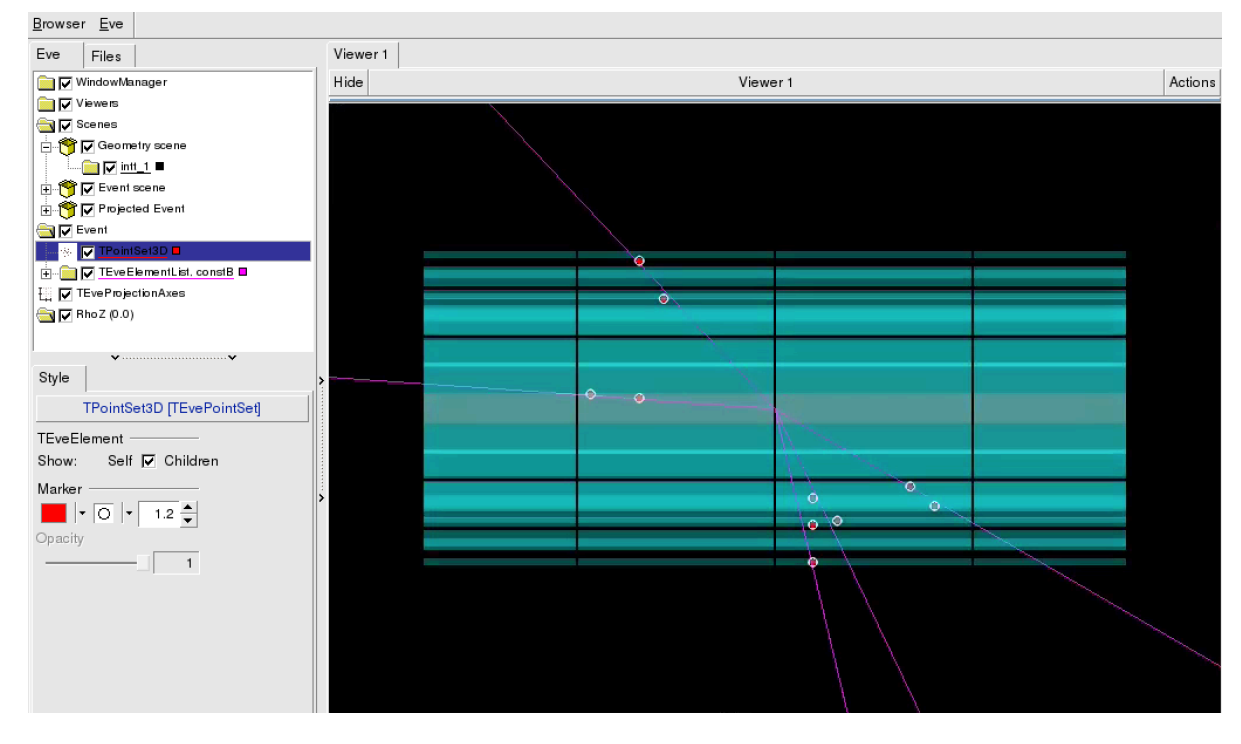

# トラックの表示の実装

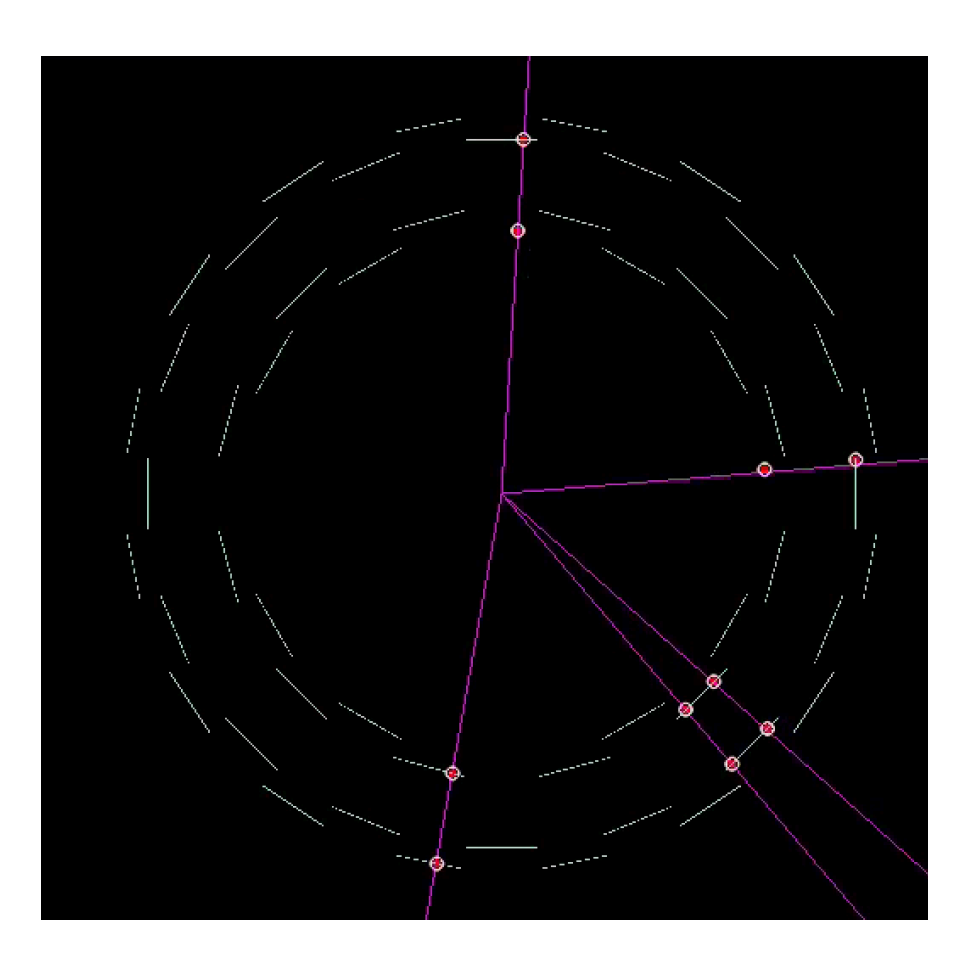

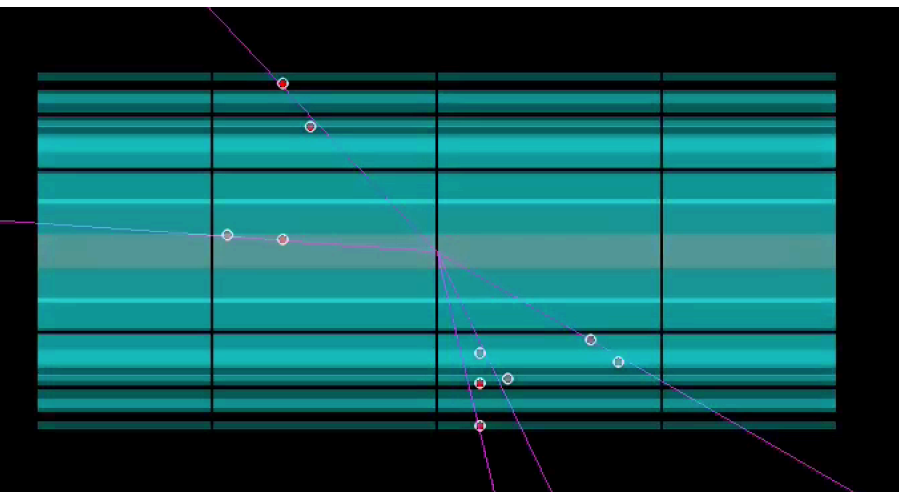

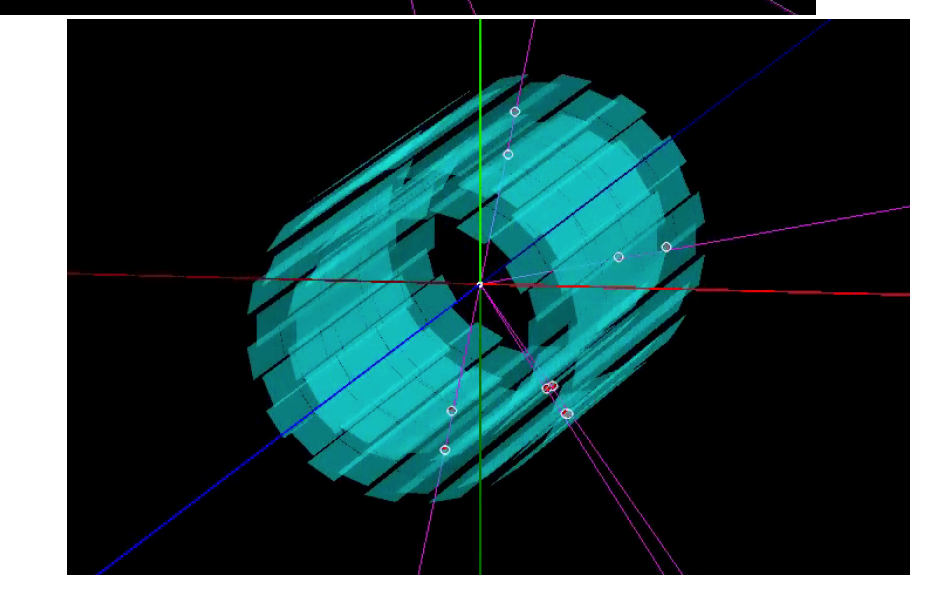

# **Au Au 衝突のEvent Display**

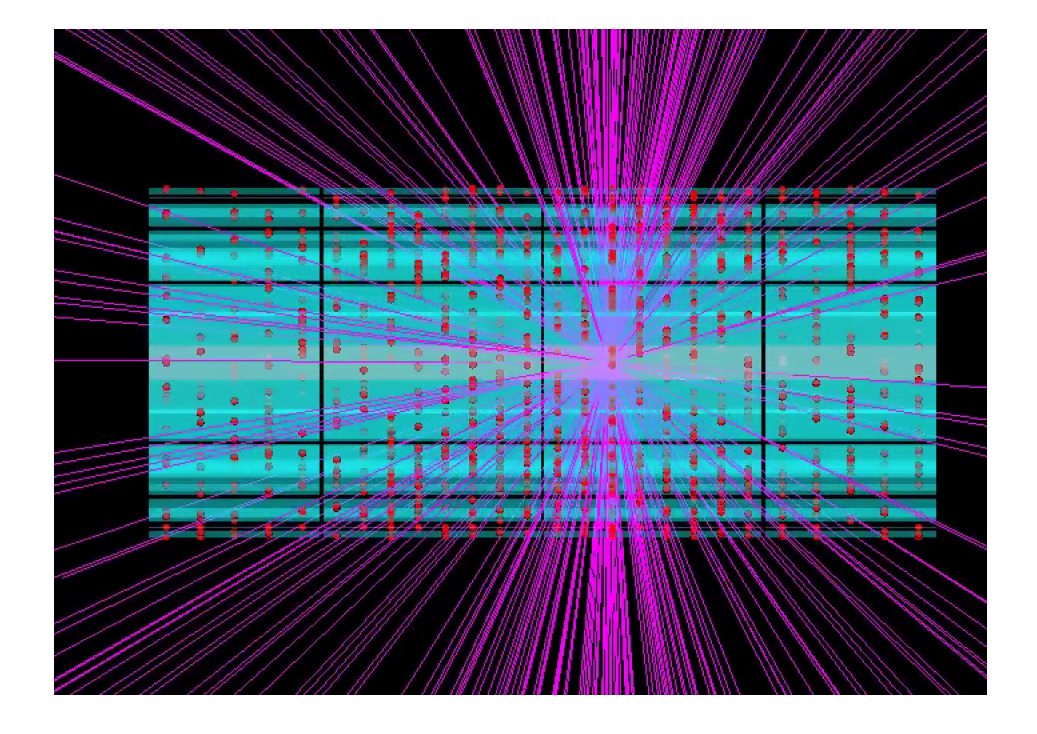

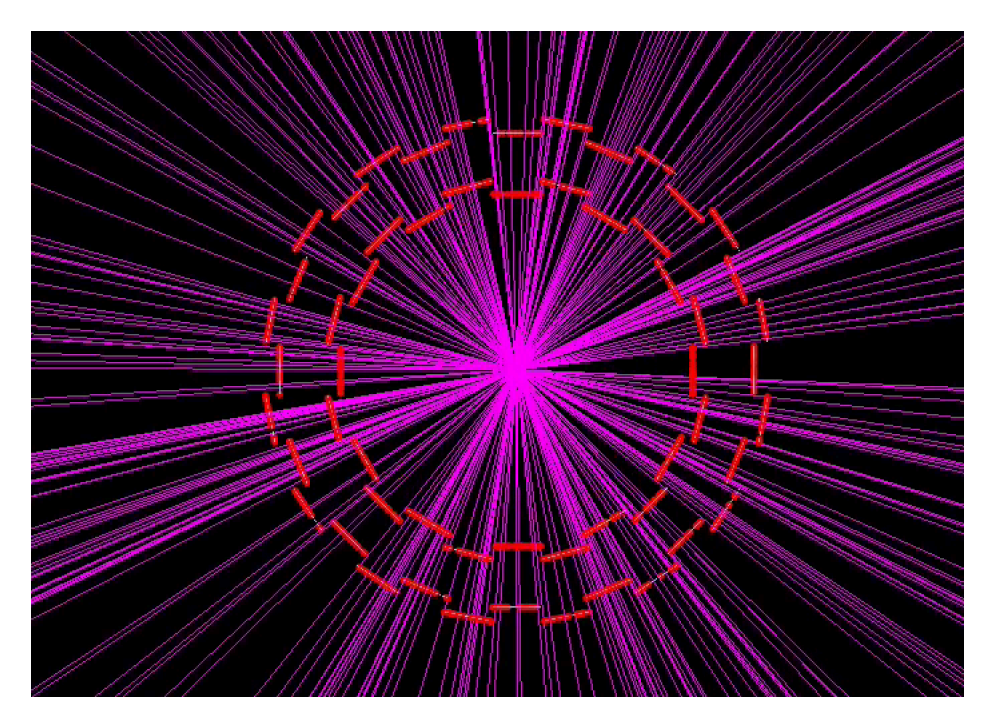

# ヒット座標の表示の実装

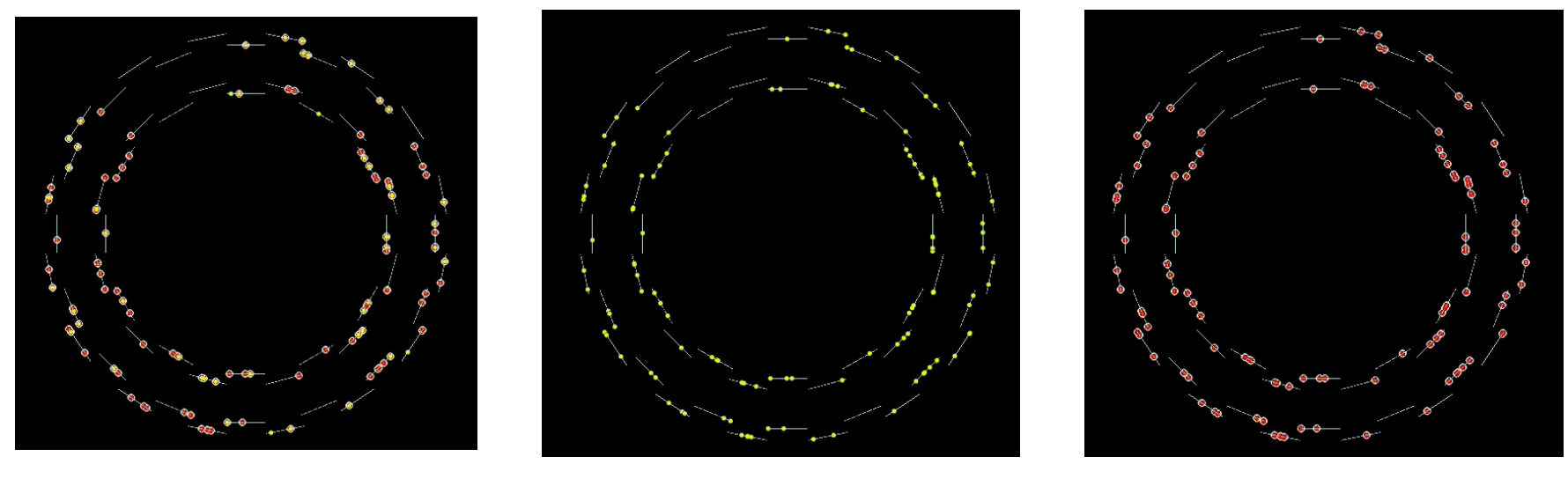

ヒットとクラスター ヒットのみ クラスターのみ

# ヒット座標の表示の実装

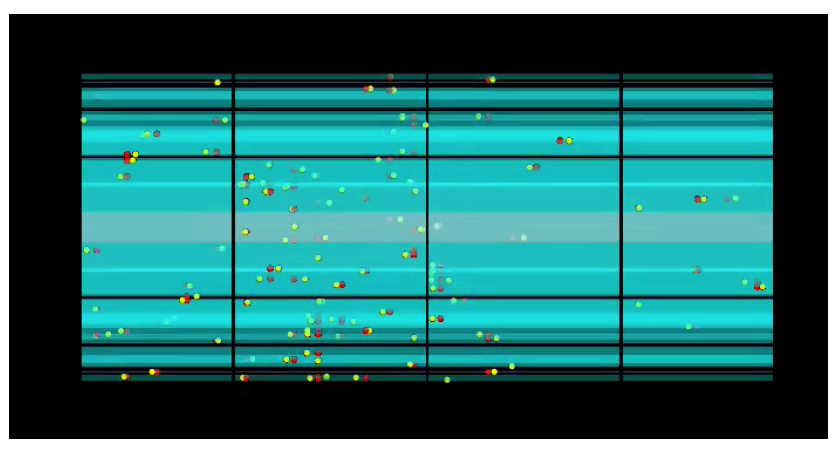

ヒットとクラスター クラスターのみ

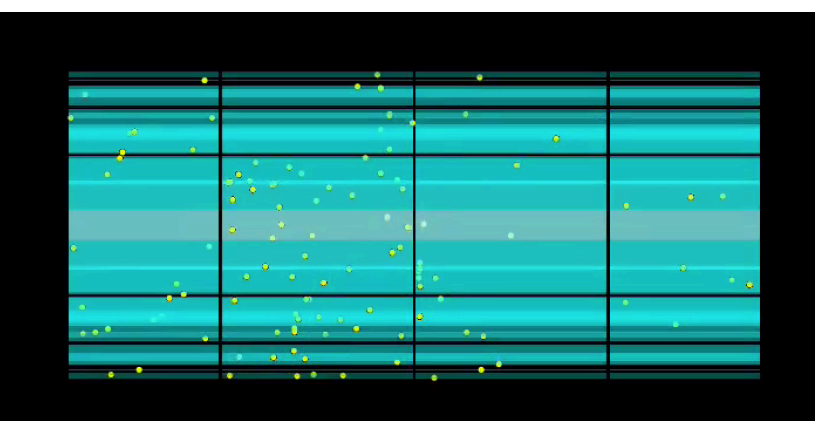

ヒットのみ 11

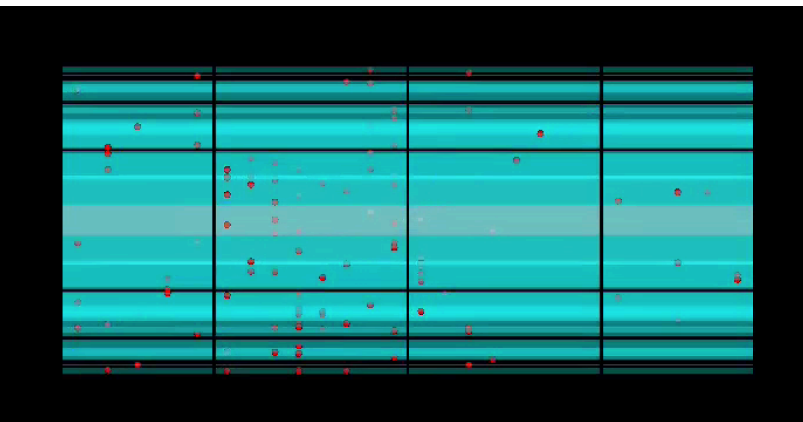

# Event Displayの現況

#### •Joseph の書いたprdf-DSTrecoder で生成したDSTファイルを読み込むと、エラーが出る

root [0] Processing Loadfile.C... Finish TrackingInit SETTING SI SEED CV cluster version: 5 rescale: 1 rescale: -1 Tracking\_Reco\_TrackSeed - Using stub matching for Si matching PHSiliconTpcTrackMatching pp\_mode set to 0 Finish TrackingReco Finish definition intteventdisplay finish set min jetpt finish set verbosity finish set analyze tracks true finish set analyze clusters true finish register subsystem Fun4AllServer::setRun(): could not get timestamp for run 0, using tics(0) timestamp: Wed Dec 31 19:00:00 1969 static PHGeomTGeo\* PHGeomUtility::LoadFromIONode(PHCompositeNode) - ERROR - failed to update PHGeomTGeo node RUN/GEOMETRY due to missing PHGeomIOTGeo node at RUN/GEOMETRY\_IO static PHGeomIOTGeo PHGeomUtility::UpdateIONode(PHCompositeNode\*) - ERROR - failed to update PHGeomIOTGeo node RUN/GEOMETRY\_IO due to invalid PHGeomTGeo node at RUN/GEOMETRY